Подписано электронной подписью:<br>Вержицкий Данил Григорьевич<br>Должность: Директор КГПИ ФГБОУ ВО «КемГУ»<br>Дата и время: 2024-02-21 00:00:00 471086fad29a3b30e244c728abc3661ab35c9d50210dcf0e75e03a5b6fdf6436

МИНИСТЕРСТВО НАУКИ И ВЫСШЕГО ОБРАЗОВАНИЯ РОССИЙСКОЙ ФЕДЕРАЦИИ Федеральное государственное бюджетное образовательное учреждение высшего образования «КЕМЕРОВСКИЙ ГОСУДАРСТВЕННЫЙ УНИВЕРСИТЕТ» Кузбасский гуманитарно-педагогический институт

Факультет информатики, математики и экономики

**УТВЕРЖДАЮ** Декан А.В. Фомина «09» февраля 2023 г.

# Рабочая программа дисциплины

# К.М.10.01 Современные технологии программирования SQL

Направление подготовки

02.03.03 Математическое обеспечение и администрирование информационных систем

#### Направленность (профиль) подготовки ПРОГРАММНОЕ И МАТЕМАТИЧЕСКОЕ ОБЕСПЕЧЕНИЕ ИНФОРМАЦИОННЫХ ТЕХНОЛОГИЙ

Программа бакалавриата

Квалификация выпускника бакалавр

> Форма обучения Очная

Год набора 2023

Новокузнецк 2023

# **Оглавление**

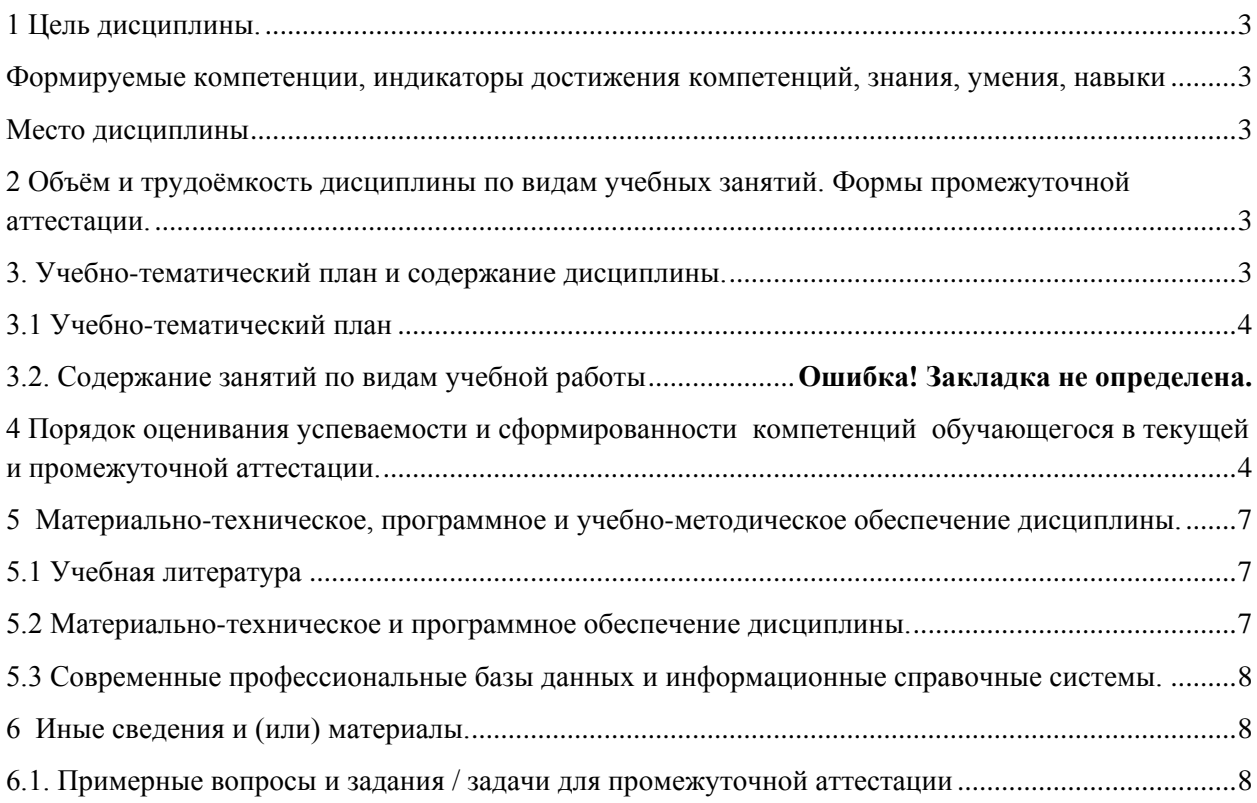

#### 1 Цель дисциплины.

<span id="page-2-0"></span>В результате освоения дисциплины у обучающегося должны быть сформированы компетенции основной профессиональной образовательной программы бакалавриата (далее - ОПОП):  $\pi$ K-2.

<span id="page-2-1"></span>Формируемые компетенции, индикаторы достижения компетенций, знания, умения, навыки

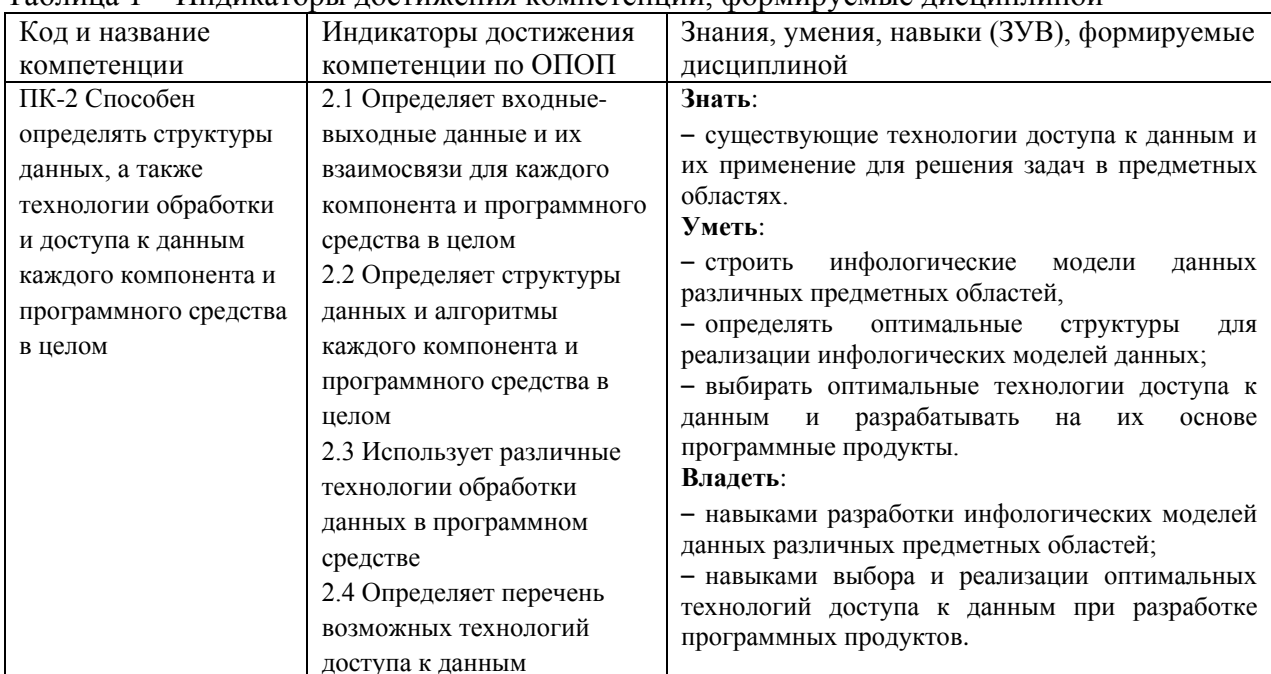

Таблица 1 – Индикаторы достижения компетенций формируемые дисциплиной

#### Место лиспиплины

<span id="page-2-2"></span>Дисциплина включена в модуль «Модуль проектирования архитектуры и разработки информационных систем» ОПОП ВО, часть, формируемая участниками образовательных отношений. Дисциплина осваивается на 2 курсе в 4 семестре.

#### <span id="page-2-3"></span>2 Объём и трудоёмкость дисциплины по видам учебных занятий. Формы промежуточной аттестании.

Таблица 2 – Объем и трудоемкость дисциплины по видам учебных занятий

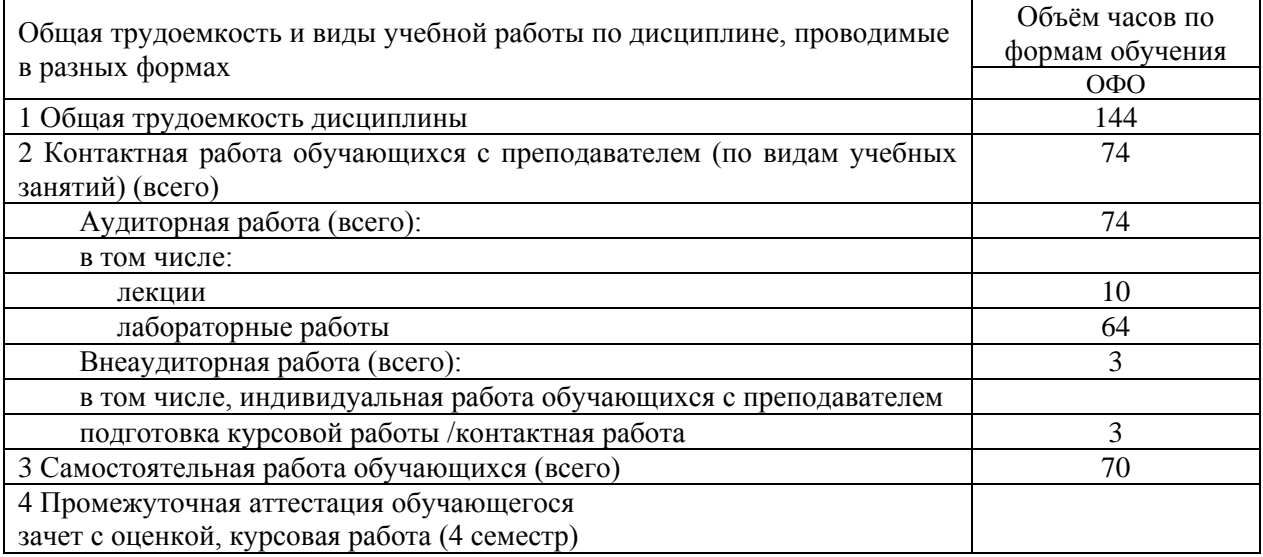

#### <span id="page-2-4"></span>3. Учебно-тематический план и содержание дисциплины.

#### <span id="page-3-0"></span>№ недели п/п Разделы и темы дисциплины по занятиям Общая трудоё мкость *(всего час.)* Трудоемкость занятий (час.) Формы текущ. контроля и промежуточной <sub>.</sub><br>аттестании ОФО Аудиторн. занятия СРС лекц. лаб **Семестр 4 1. 1. Приложение базы данных 30 4 12 14** Тест №1, защита отчетов по ЛР № 1-6 1 1.1 Жизненный цикл приложения базы данных 10 2 4 4 1.2 Технологии доступа к данным 13 1 6 6 3 1.3 Архитектурные решения для приложений баз данных  $\begin{array}{c|c} 7 & 1 & 2 & 4 \end{array}$ **2. 2. Проектирование базы данных 18 8 10** Тест №2, защита отчетов по ЛР № 7-10 4 2.1 Графические нотации для построения инфологической модели  $\begin{array}{c|c} 8 & 4 & 4 \end{array}$ 5 2.2 Построение инфологических моделей данных различных предметных областей 4 2 2 6 2.3 Алгоритм однозначного преобразования ER-модели в реляционную модель данных  $\begin{array}{|l|c|c|c|c|}\n\hline\n3. \text{Co301} & \text{Co560} & \text{Co311} & \text{Co312} & \text{Co313} \\
\hline\n\end{array}$ **3. 3. Создание объектов в современных СУБД 34 4 12 18** Тест №3, защита отчетов по ЛР № 11-16 7  $3.1$  Создание объектов БД 24 2 10 12 8 3.2 Оптимизация в БД 10 2 2 6 **4. 4. Оптимизация запросов на языке SQL 34 20 14** Тест №4, защита отчетов по ЛР № 17-27 9 4.1 Сложные запросы на языке SQL 20 12 8  $10 \quad 4.2$  Оптимизация плана запроса  $14 \quad 8 \quad 6$ **5. 5. Триггеры 14 2 4 8** Тест №5, защита отчетов по ЛР № 28-29 11 5.1 Определение и назначение триггеров 8 2 2 4 12 5.2 Хранимые процедуры и функции 6 6 2 4 **6. 6. Тестирование приложения баз данных**  $12$  | 2 | 9 Тест №6, защита отчетов по ЛР № 30-32 Промежуточная аттестация - зачет с оценкой, курсовая работа 13 **ИТОГО по семестру 4 144 10 58 73 3** Всего по учебному плану: **144 10 58 73 3**

#### **3.1 Учебно-тематический план**  Таблица 3 - Учебно-тематический план очной формы обучения

#### <span id="page-3-1"></span>**4 Порядок оценивания успеваемости и сформированности компетенций обучающегося в текущей и промежуточной аттестации.**

Для положительной оценки по результатам освоения дисциплины обучающемуся необходимо выполнить все установленные виды учебной работы. Оценка результатов работы обучающегося в баллах (по видам) приведена в таблице 4.

Таблица 4 - Балльно-рейтинговая оценка результатов учебной работы обучающихся по видам (БРС)

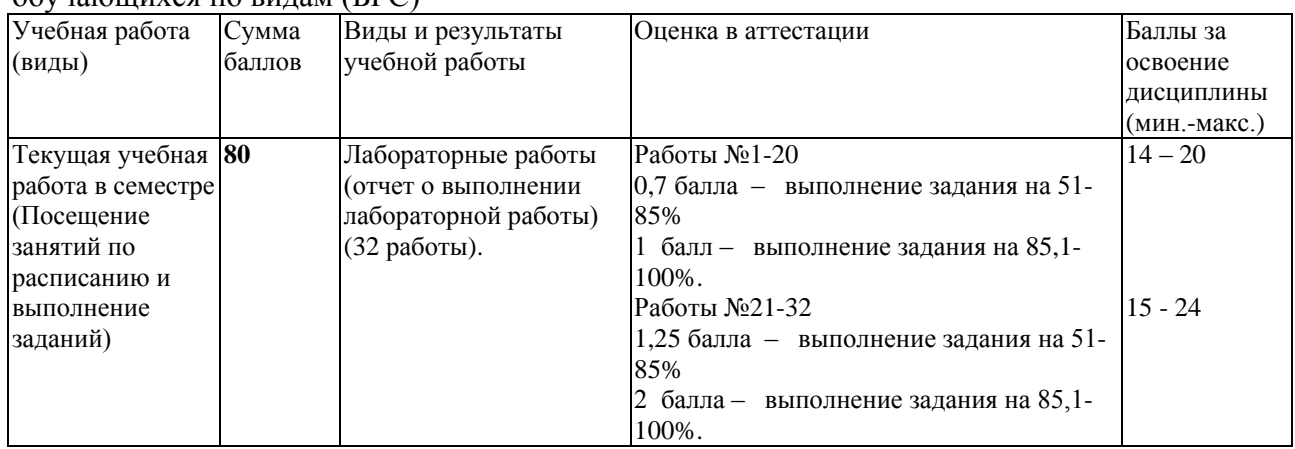

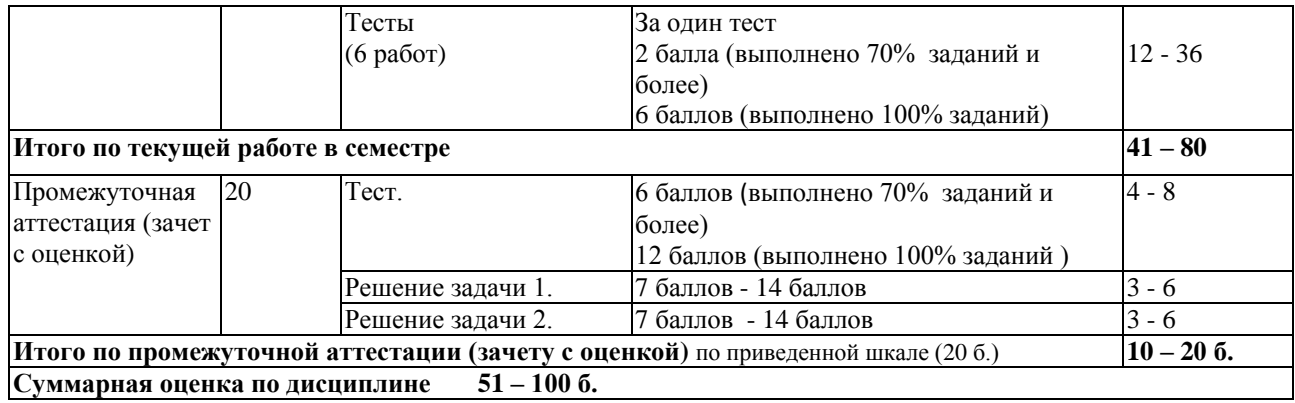

#### Таблица 5 - Балльно-рейтинговая оценка выполнения курсовой работы

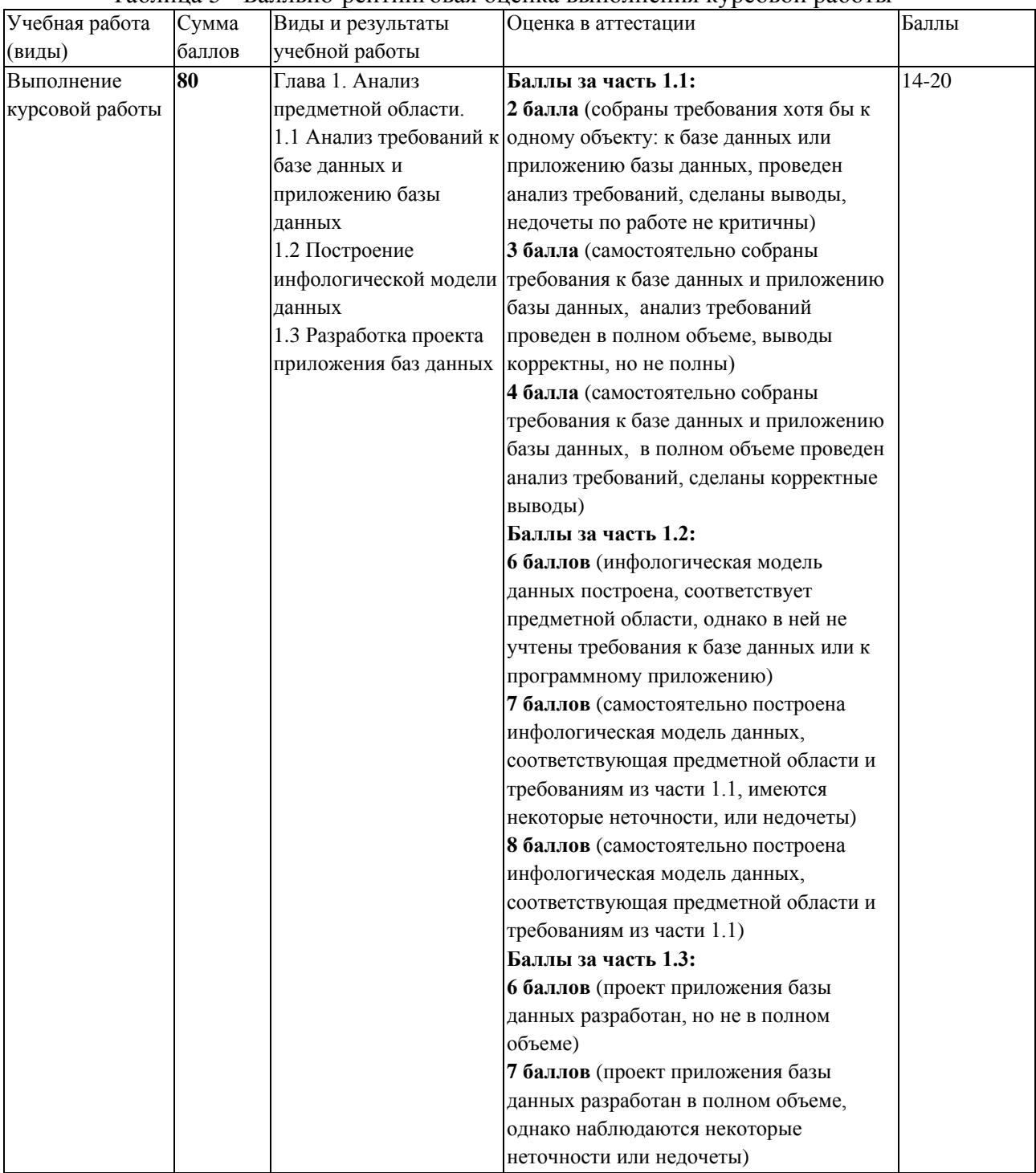

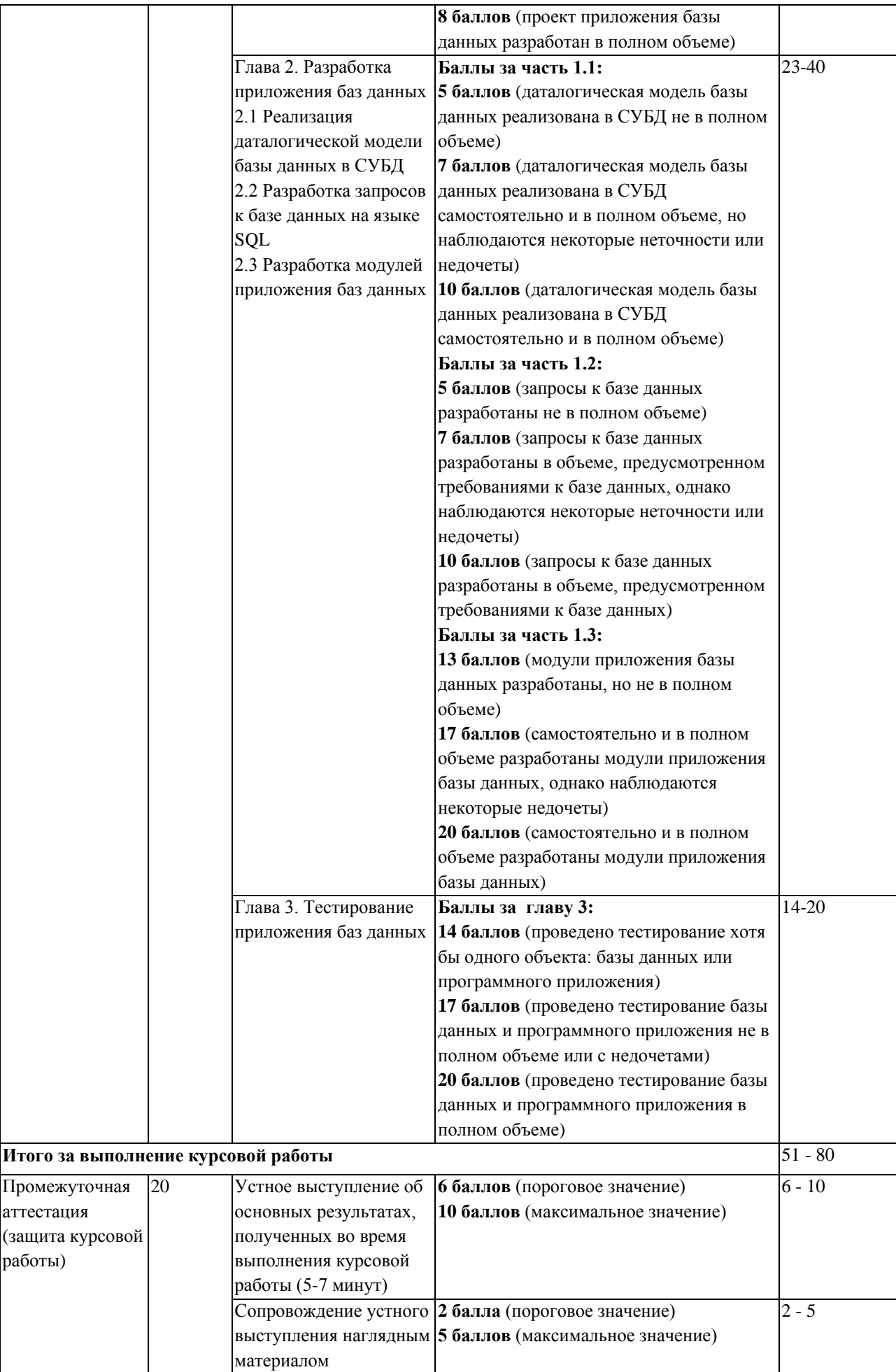

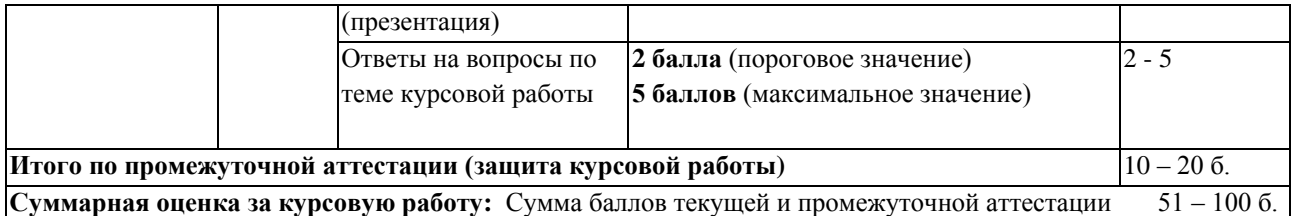

В промежуточной аттестации оценка выставляется в ведомость в 100-балльной шкале и в буквенном эквиваленте (таблица 6)

Таблица 6 – Соотнесение 100-балльной шкалы и буквенного эквивалента оценки

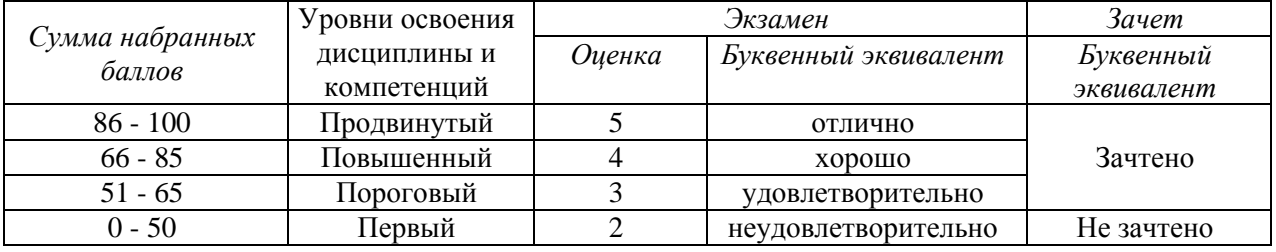

<span id="page-6-1"></span><span id="page-6-0"></span>**5 Материально-техническое, программное и учебно-методическое обеспечение дисциплины.**

# **5.1 Учебная литература**

# **Основная учебная литература**

*1.* Маркин, А. В. Программирование на SQL в 2 ч. Часть 1 : учебник и практикум для вузов / А. В. Маркин. — 3-е изд., перераб. и доп. — Москва : Издательство Юрайт, 2023. — 429 с. — (Высшее образование). — ISBN 978-5-534-15817-5. — Текст : электронный // Образовательная платформа Юрайт [сайт]. — URL: <https://urait.ru/bcode/509818>*.*

2. Маркин, А. В. Программирование на SQL в 2 ч. Часть 2 : учебник и практикум для вузов / А. В. Маркин. — 3-е изд., испр. и доп. — Москва : Издательство Юрайт, 2023. — 385 с. — (Высшее образование). — ISBN 978-5-534-15818-2. — Текст : электронный // Образовательная платформа Юрайт [сайт]. — URL: https://urait.ru/bcode/509819.

#### **Дополнительная учебная литература**

Стасышин, В. М. Базы данных: технологии доступа : учебное пособие для вузов / В. М. Стасышин, Т. Л. Стасышина. — 2-е изд., испр. и доп. — Москва : Издательство Юрайт, 2023. — 164 с. — (Высшее образование). — ISBN 978-5-534-08687-4. — Текст : электронный // Образовательная платформа Юрайт [сайт]. — URL: https://urait.ru/bcode/514252.

#### **5.2 Материально-техническое и программное обеспечение дисциплины.**

Учебные занятия по дисциплине проводятся в учебных аудиториях КГПИ КемГУ:

<span id="page-6-2"></span>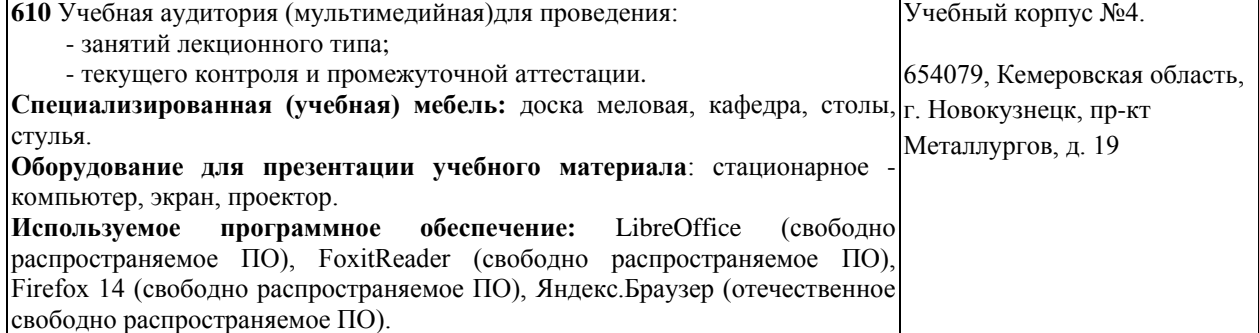

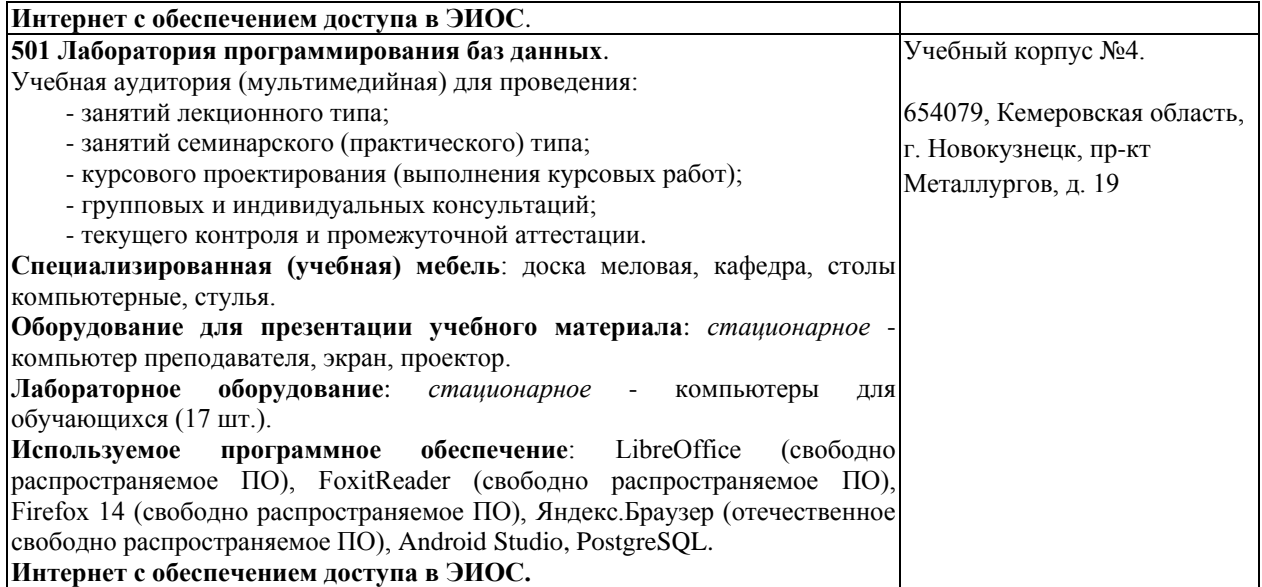

# <span id="page-7-0"></span>**5.3 Современные профессиональные базы данных и информационные справочные системы.**

#### **Перечень СПБД и ИСС по дисциплине**

- 1 CITForum.ru on-line библиотека свободно доступных материалов по информационным технологиям на русском языке - http://citforum.ru
- 2 Научная электронная библиотека eLIBRARY.RU крупнейший российский информационный портал в области науки, технологии, медицины и образования, содержащий рефераты и полные тексты - [www.elibrary.ru](http://www.elibrary.ru/)
- 3 Информационная система «Единое окно доступа к информационным ресурсам» http://window.edu.ru/catalog/
- 4 Базы данных и аналитические публикации на портале «Университетская информационная система Россия», режим доступа:<https://uisrussia.msu.ru/>
- 5 База данных Science Direct (более 1500 журналов издательства Elsevier, среди них издания по математике и информатике), режим доступа :https://www.sciencedirect.com.

#### **6 Иные сведения и (или) материалы.**

# **6.1. Примерные темы курсовых работ**

<span id="page-7-2"></span><span id="page-7-1"></span>1. Разработка базы данных и программного приложения для изменения голоса на основе нейросети

2. Разработка базы данных и программного приложения для реализации квестов

3. Разработка базы данных и онлайн-сервиса оценивания знаний студентов по программированию

- 4. Разработка базы данных и программного приложения «SQL-расследование»
- 5. Разработка базы данных и программного приложения для проведения квизов

6. Разработка базы данных и программного приложения для учета поступлений арендной платы за нежилые помещения

- 7. Разработка базы данных и программного приложения для конкурса проектов
- 8. Разработка базы данных и программного приложения в Unity
- 9. Разработка базы данных и игры «Puzzle Adventure» в Unity
- 10. Разработка базы данных и приложения-путеводителя по Санкт-Петербургу

#### **6.2. Примерные вопросы и задания / задачи для промежуточной аттестации** Форма промежуточной аттестации – зачет с оценкой.

Таблица 7 – Типовые (примерные) контрольные вопросы и задания

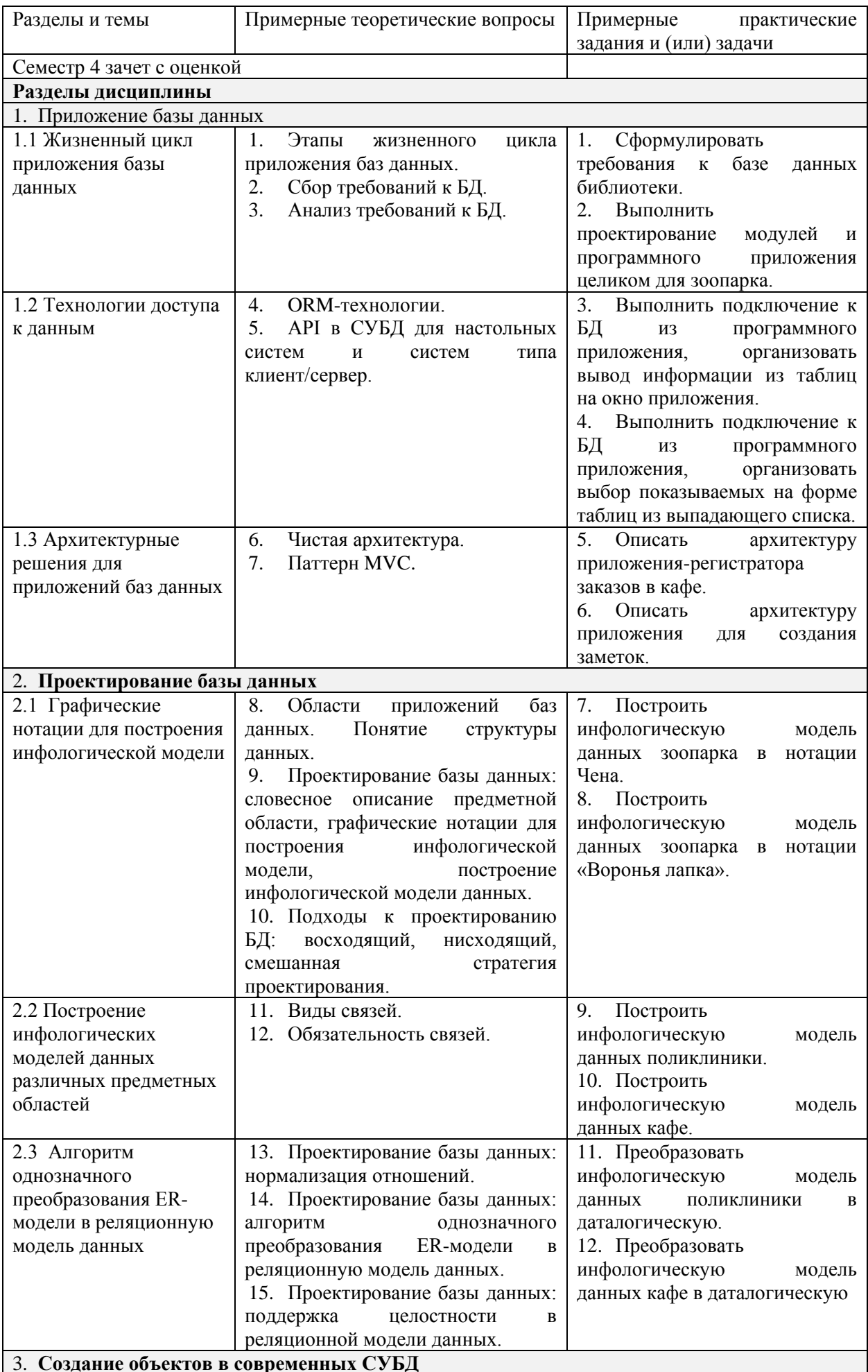

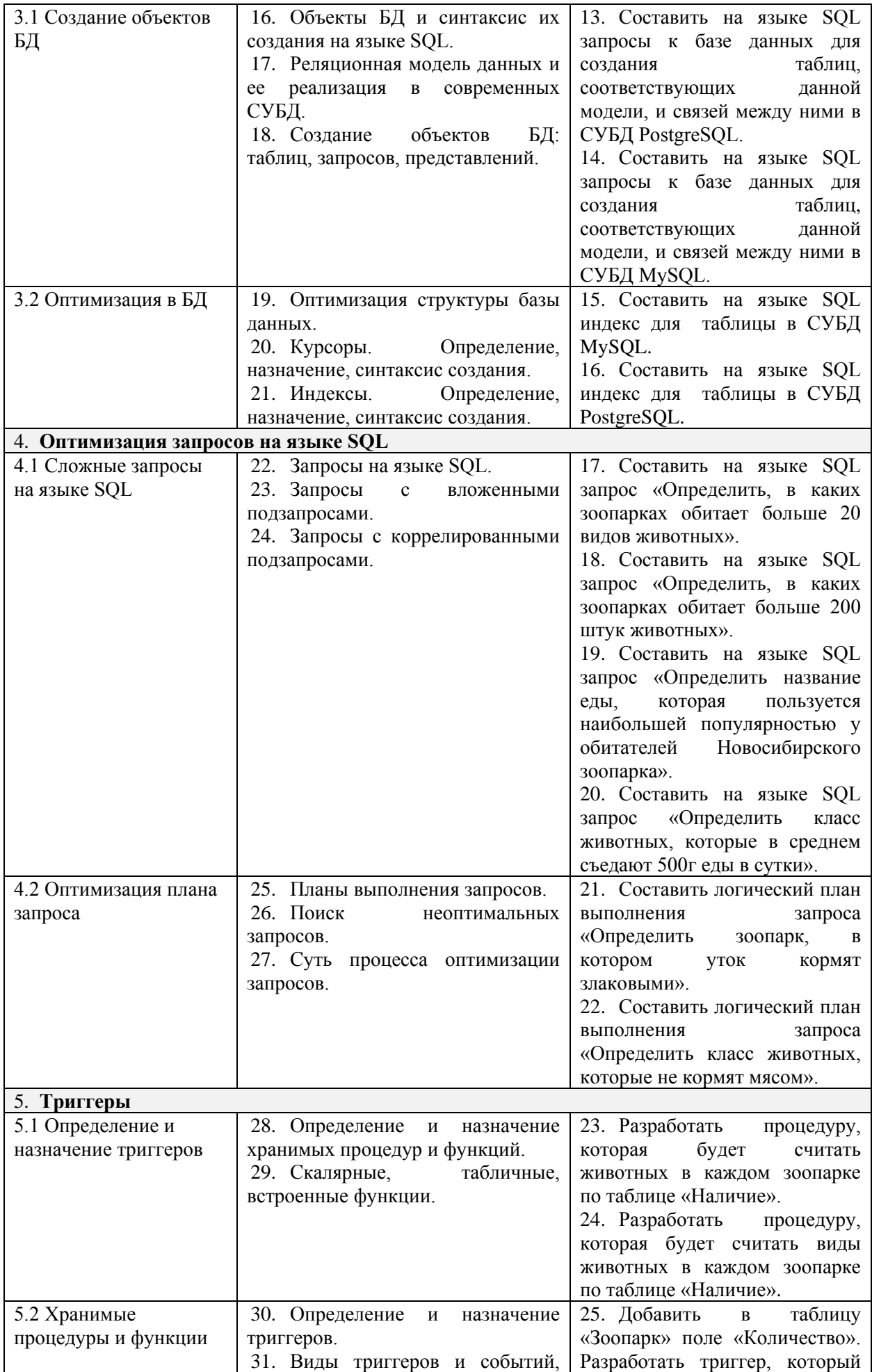

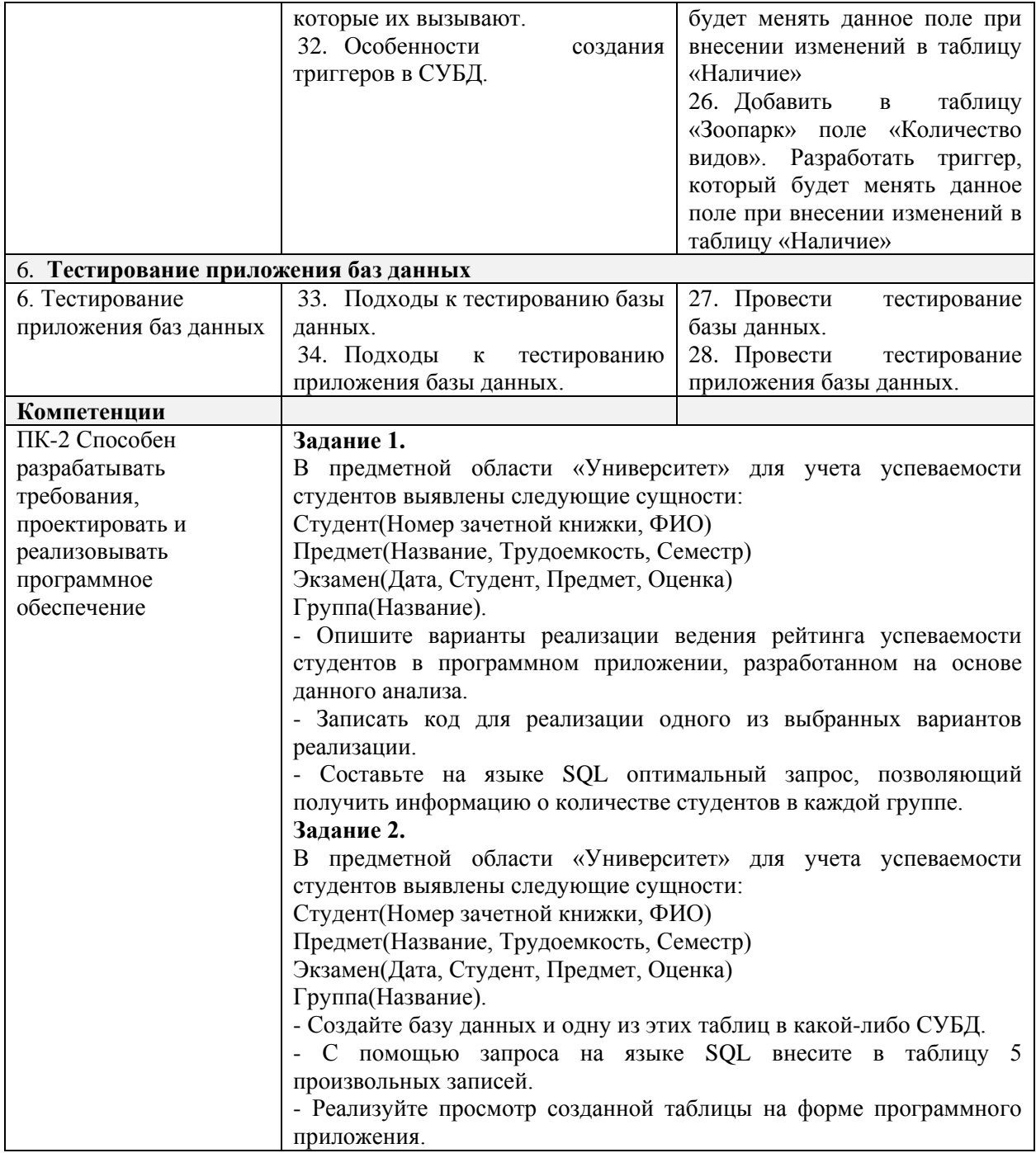

Составитель (и): старший преподаватель кафедры МФММ Гаврилова Ю.С.

(*фамилия, инициалы и должность преподавателя (ей)*)